### **Deskpro Logo**

Usage guidelines

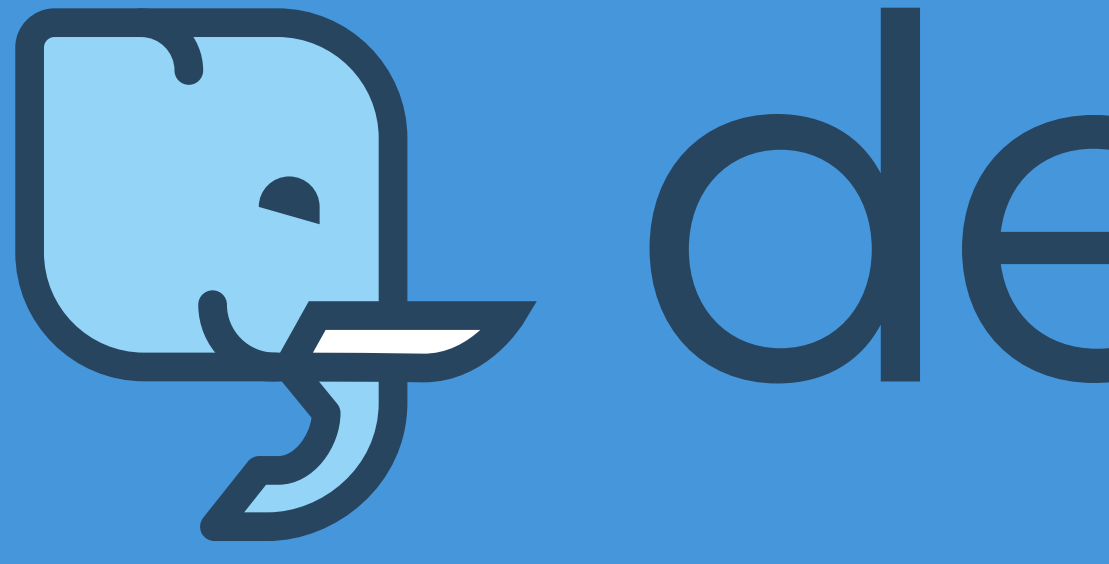

# G deskpro

# G, deskpro

# Q deskpro

## ra deskpro

**HEX:** #94d4f **RGB:** 148, 212, 247 **CMYK:** 40, 14, 0, 3 **PANTONE:** Pantone Solid Coated 291 C

**HEX:** #27455f

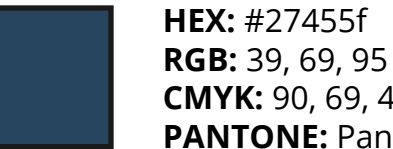

**CMYK:** 90, 69, 41, 28 **PANTONE:** Pantone Solid Coated 2378 C **HEX:** #ffffff

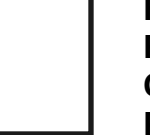

**RGB:** 255, 255, 255 **CMYK:** 0, 0, 0, 0 **PANTONE:** Pantone Solid Coated 663 C

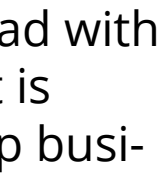

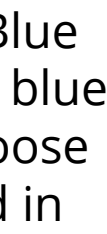

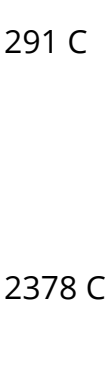

The primary Deskpro logo consists of the elephant head with the business name written in lowercase. The elephant is named Blue and is symbolic of deskpro's ability to help business provide unforgettable service.

The full logo must show both the head and the text . Blue should be placed/set against white or light greys, light blue and dark blue. Representations of the logo should choose from the palette defined on this page unless rendered in greyscale.

When shown on the dark blue background the text colour is changed to the same light-blue as the elephant head.

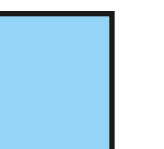

#### Deskpro Logo

Blue the elephant can be used indepedently from the logo type as just his head but there is a version with an elephant body (shown on the following page).

When using the head Blue should also face to the right to maintain reference to the primary logo. The typical use of Blue's head on it's own would be things such as social media profile pictures, mobile app icons or in the deskpro product app bar.

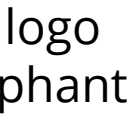

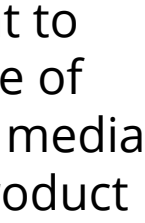

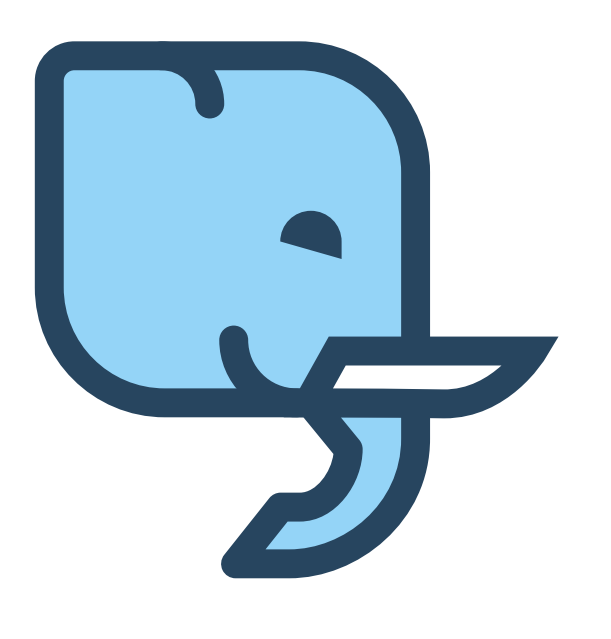

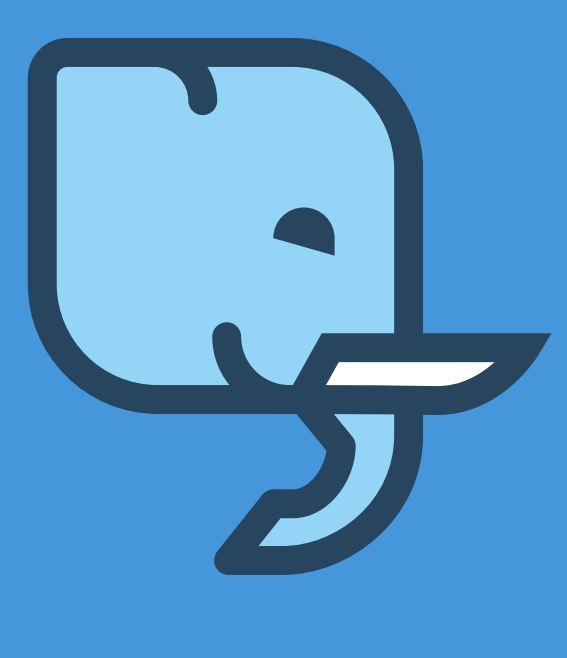

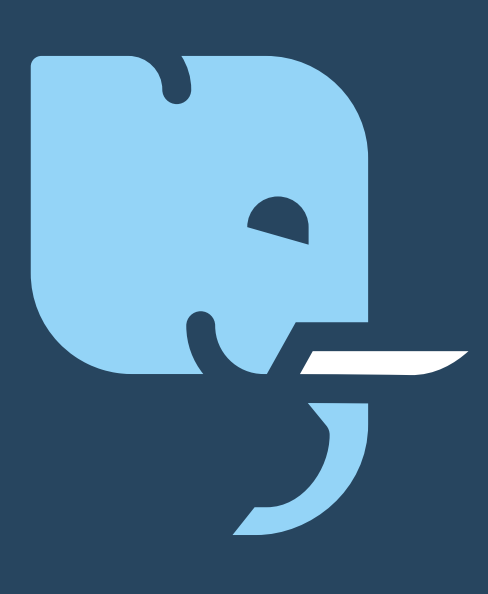

#### Blue's head

There is also a version of Blue with a full body in a standing pose. This can be used to embelish designs but should not be used in isolation in a way that would suggest it is the business logo.

Because full body Blue is not a logo the asset can be reversed to face the other direction (left) which could be used subtly when doing things like adding watermarks to document. We've most recently used Blue with a body on the reverse of the Deskpro business cards (example shown later).

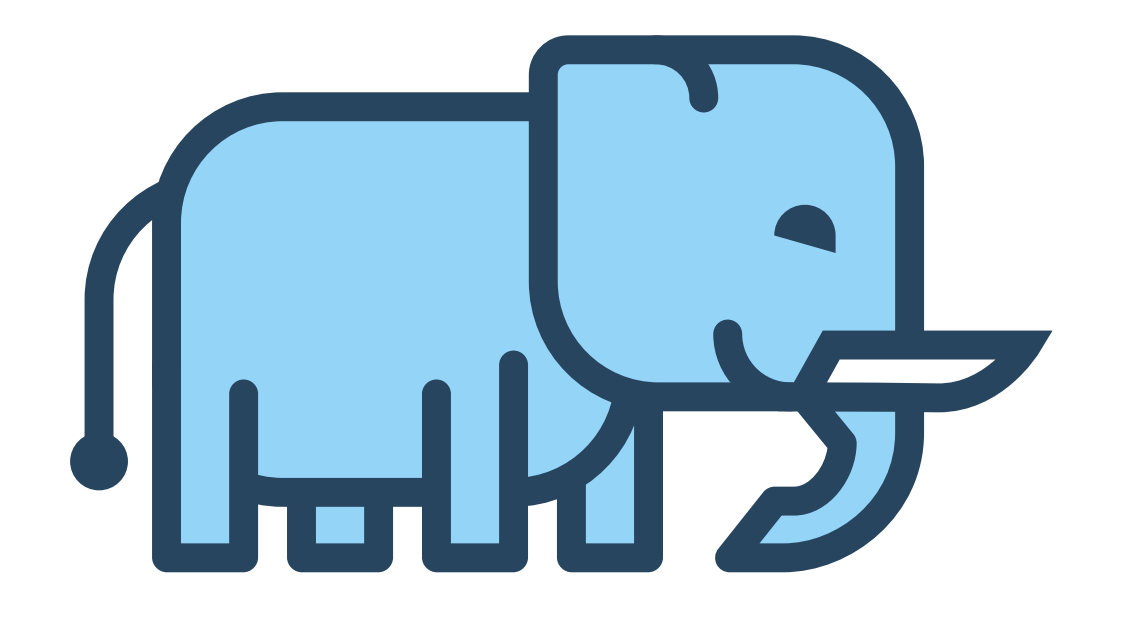

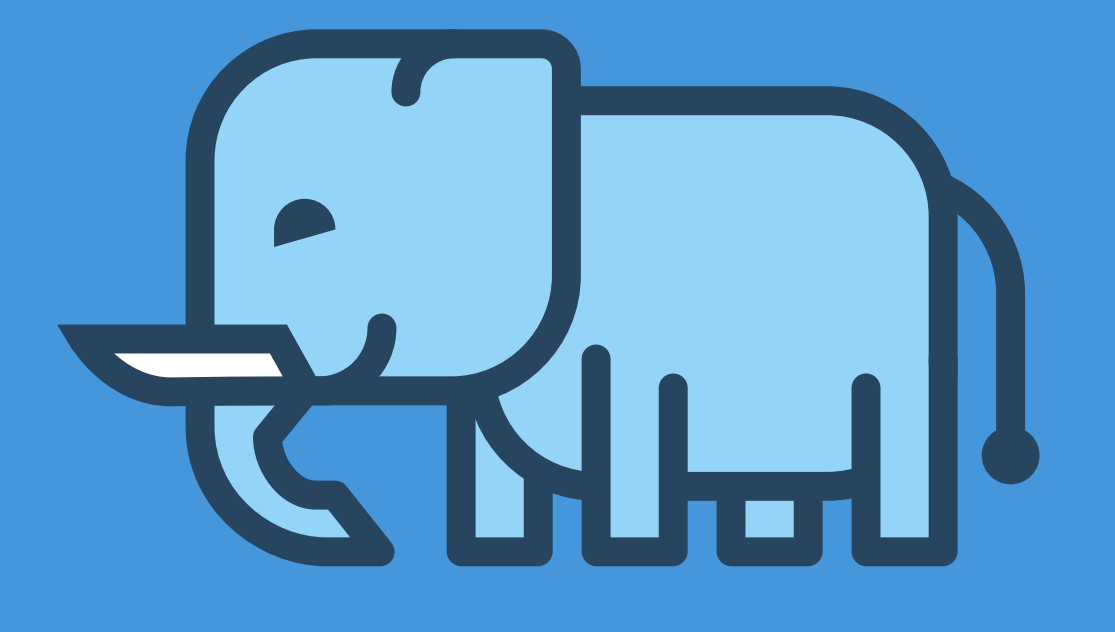

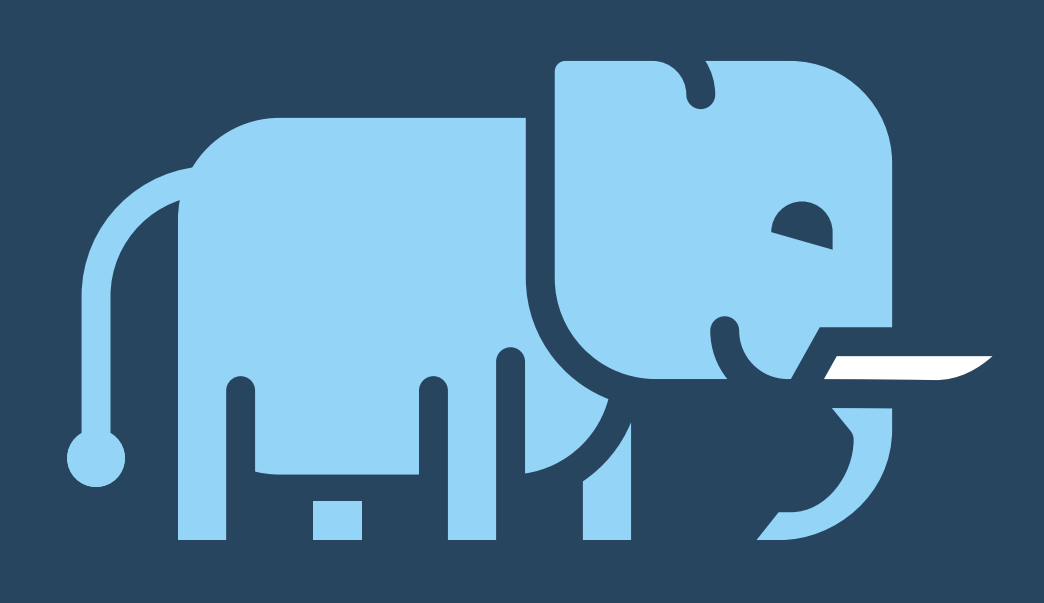

#### Blue with a body

ABCDEFGHIJKLMNOPQRSTUVWXYZ abcdefghijklmnopqrstuvwxyz

1234567890

#### Website Headings & Logo **Paragraph text and app headings**

ABCDEFGHIJKLMNOPQRSTUVWXYZ abcdefghijklmnopqrstuvwxyz

1234567890

The logo uses the font family 'Montserrat' and this should also be used for headings on the Deskpro marketing website. Montserrat should not be used anywhere inside the Deskpro app.

### MONTSERRAT OPEN SANS

Paragraph text on the website as well as all text within the app should use the 'Open Sans' font family. Open sans has good clarity at small font sizes which is why it is better suited to use in the deskpro app for headings.

Minimum clear space should be maintained around the logo to ensure it is not conflicting with other content on the page. These are determined based on a percentage of the height or width of the Blue's head (excluding the tusk).

Percentage margin from logo - determined by Blue's head width:

Top: 25% Right: 25% Bottom: 12.5% Left: 25%

Percentage margin from logo - determined by Blue's head width:

Top: 25% Right: 12.5% Bottom: 25% Left: 25%

Percentage margin from logo determined by Blue's head width:

Top: 25% Right: 12.5% Bottom: 12.5% Left: 25%

#### Margins

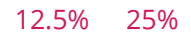

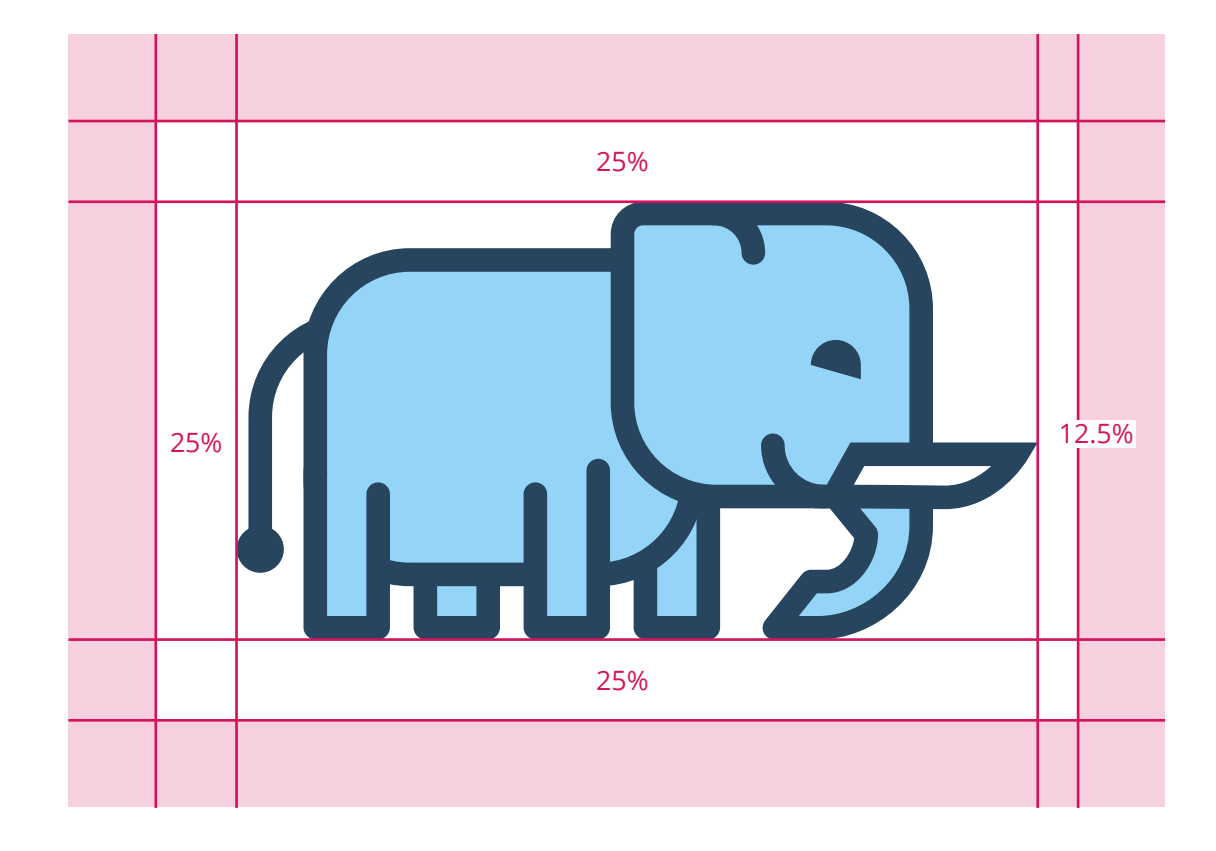

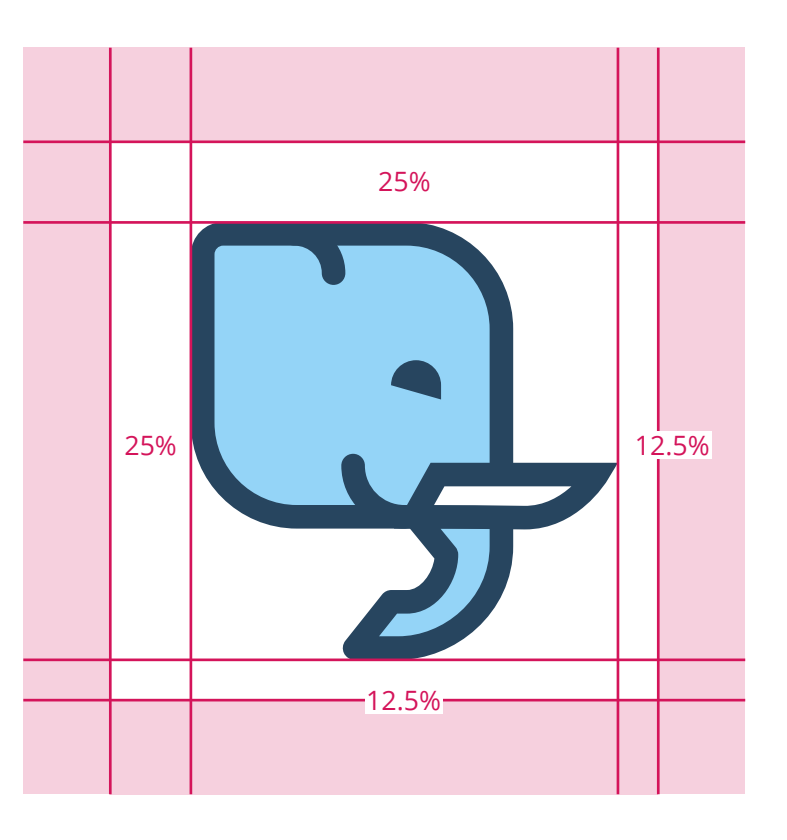

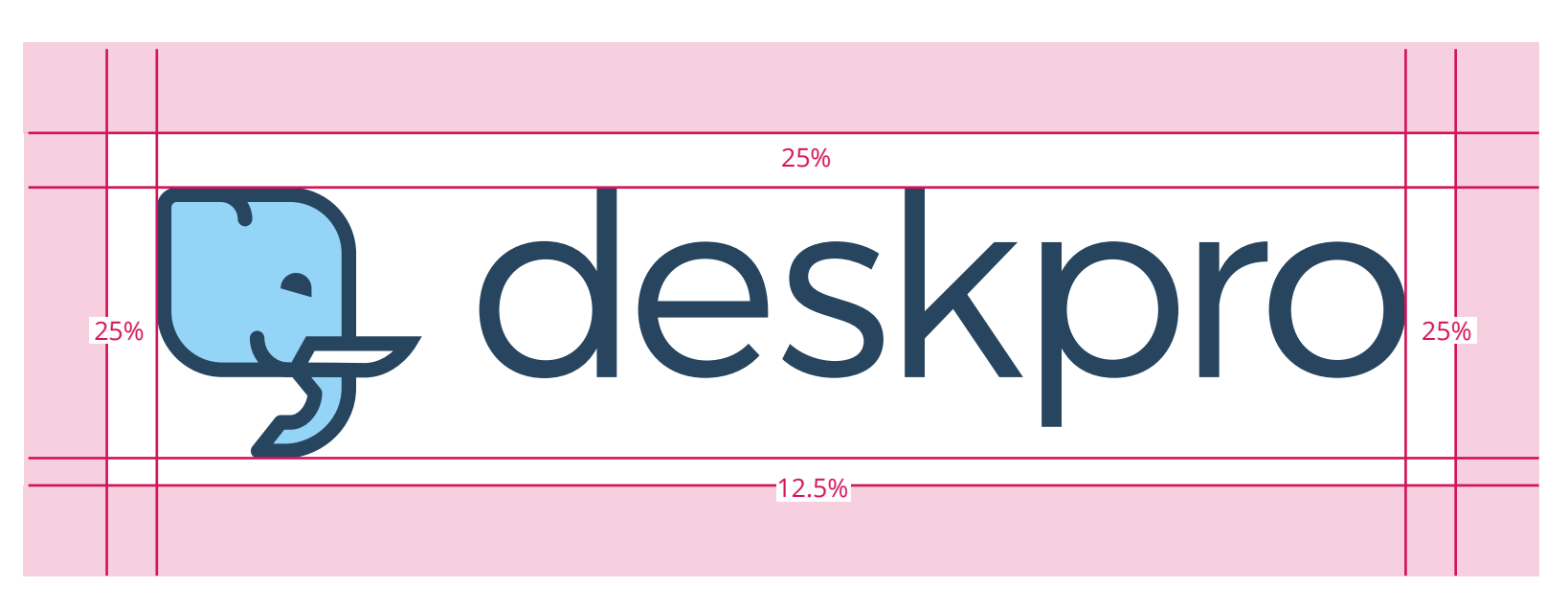

Don't allow the logo to be stretched, compressed or warped

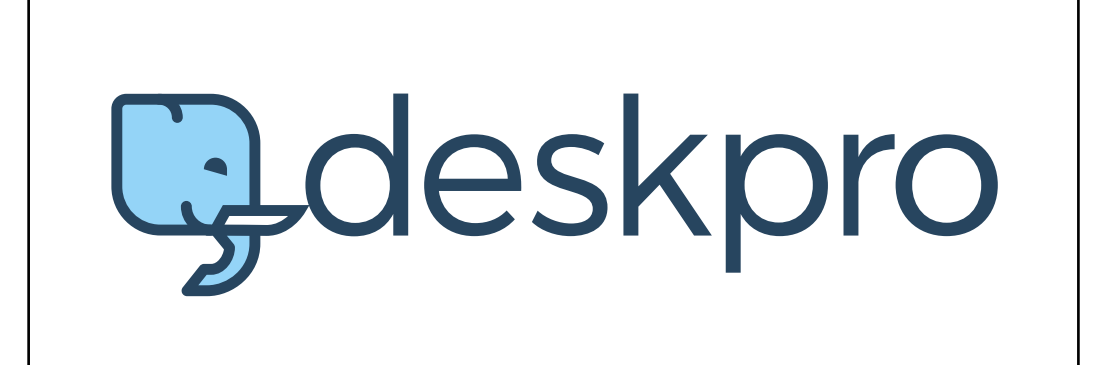

Do not ammend the kerning, margins and or padding in the deskpro logo

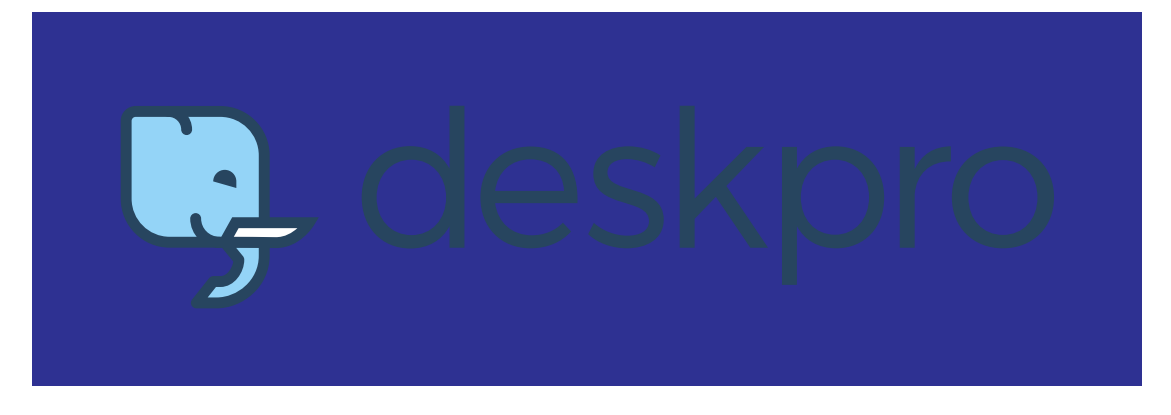

Do not place the deskpro on clashing or poorly contrasting background images and don't change the colours fo the logo itself

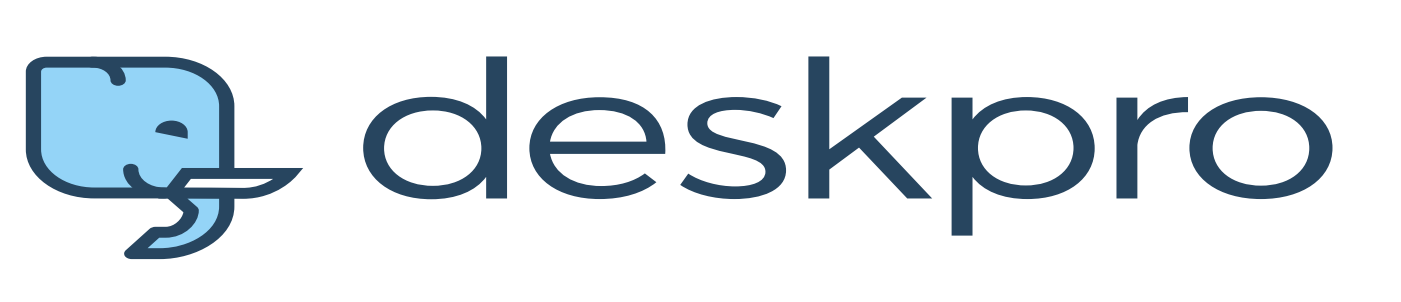

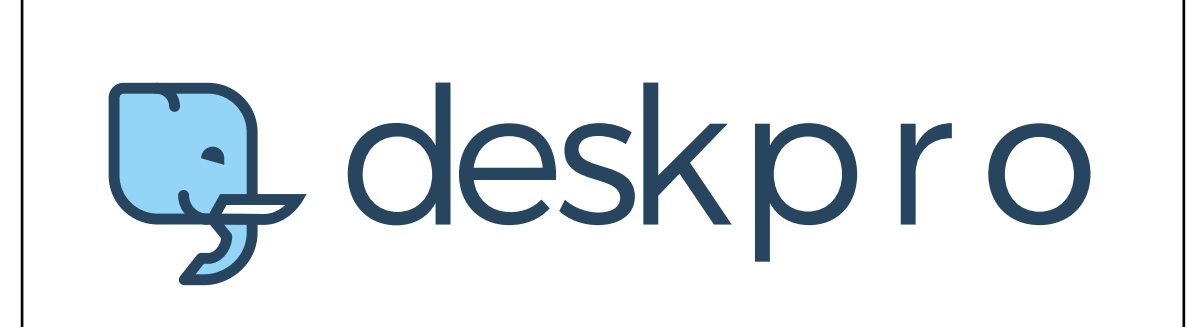

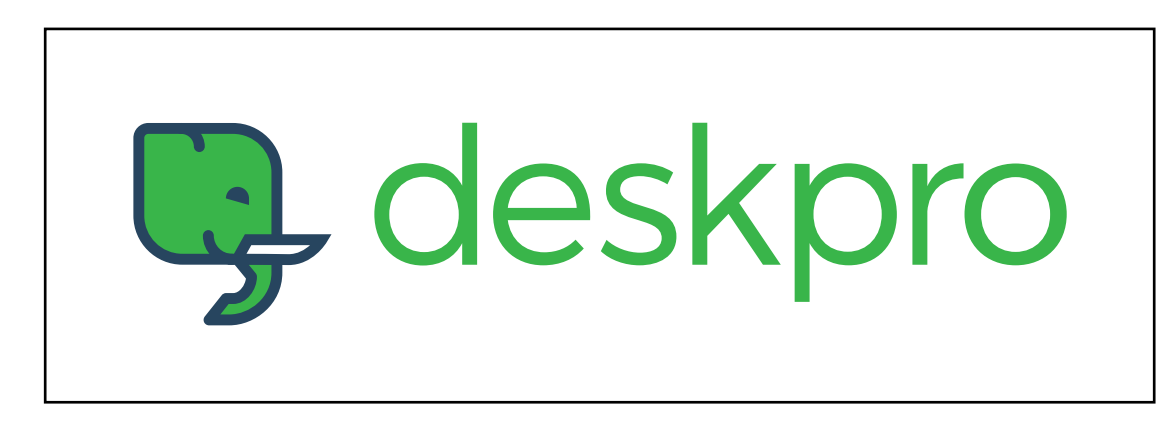

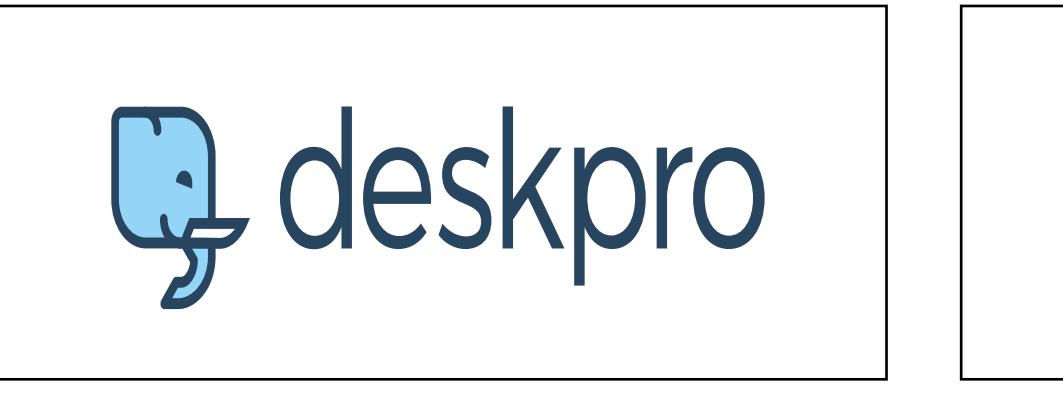

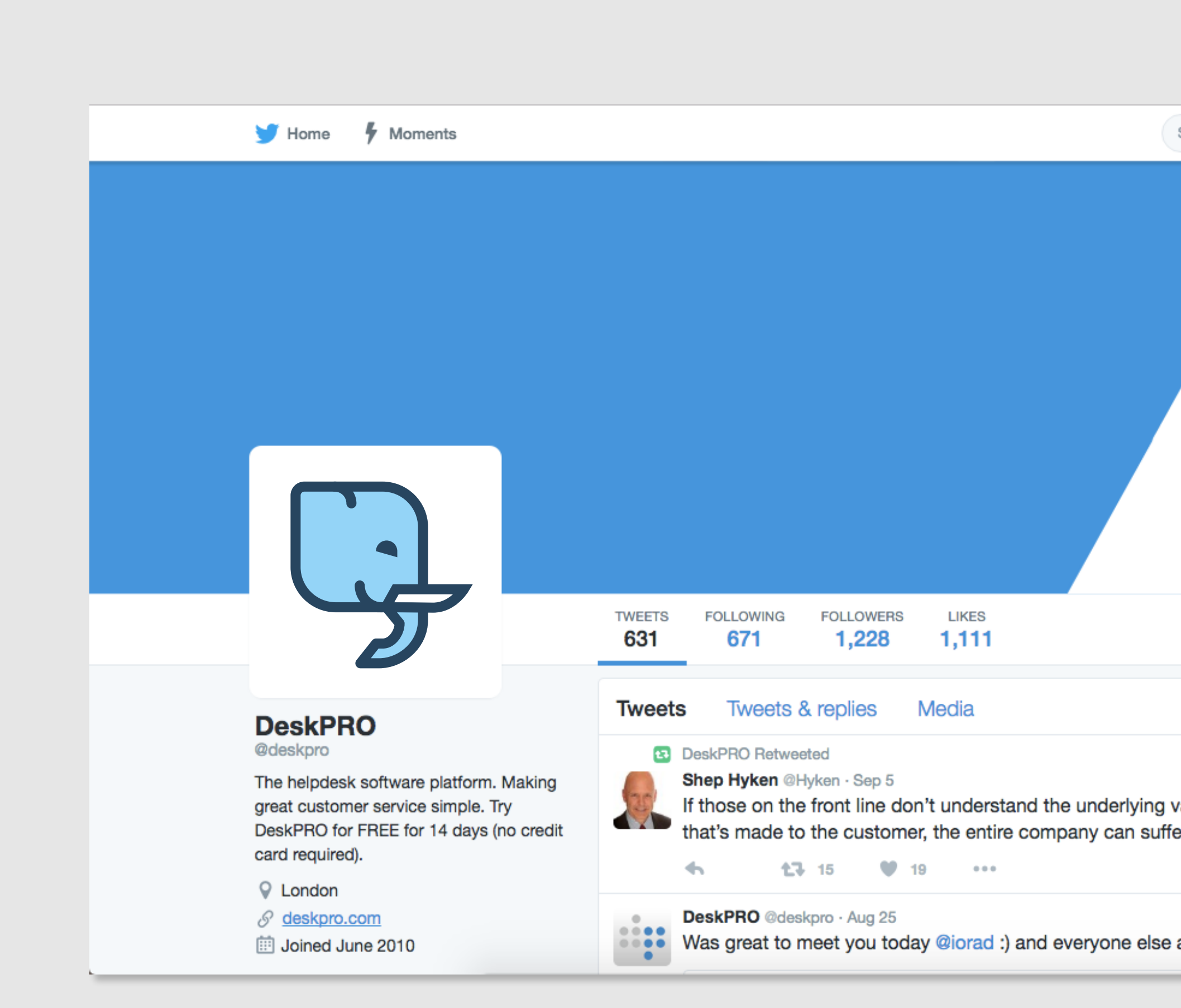

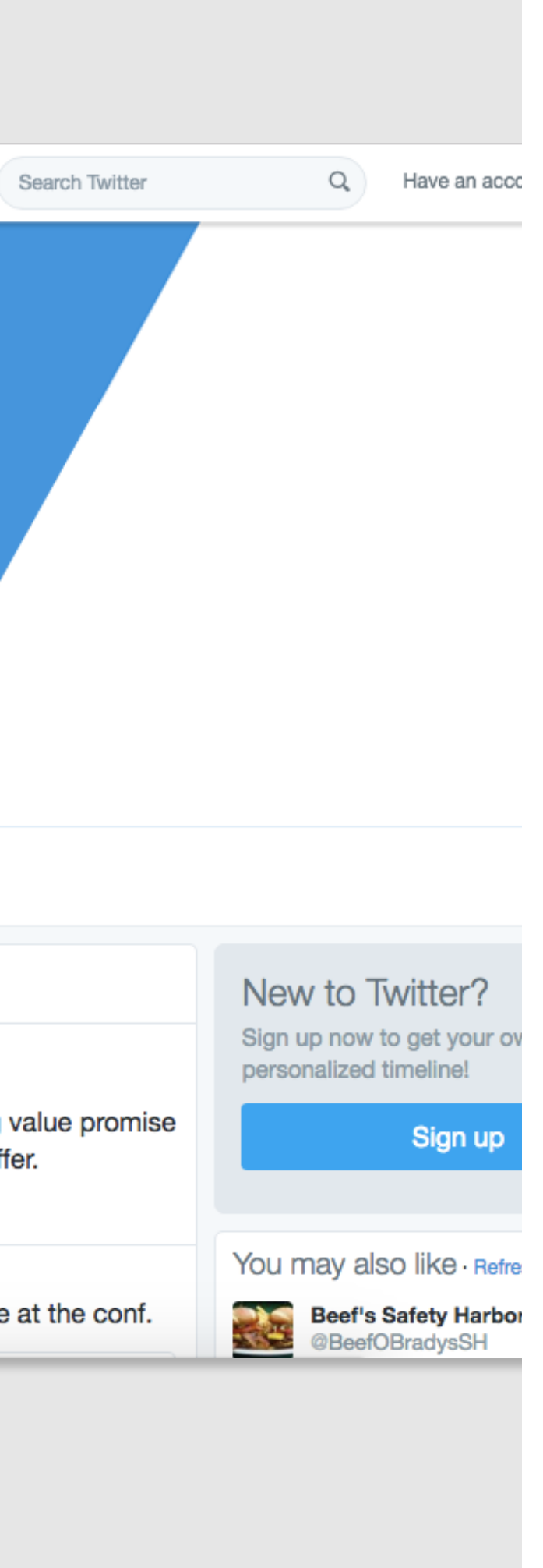

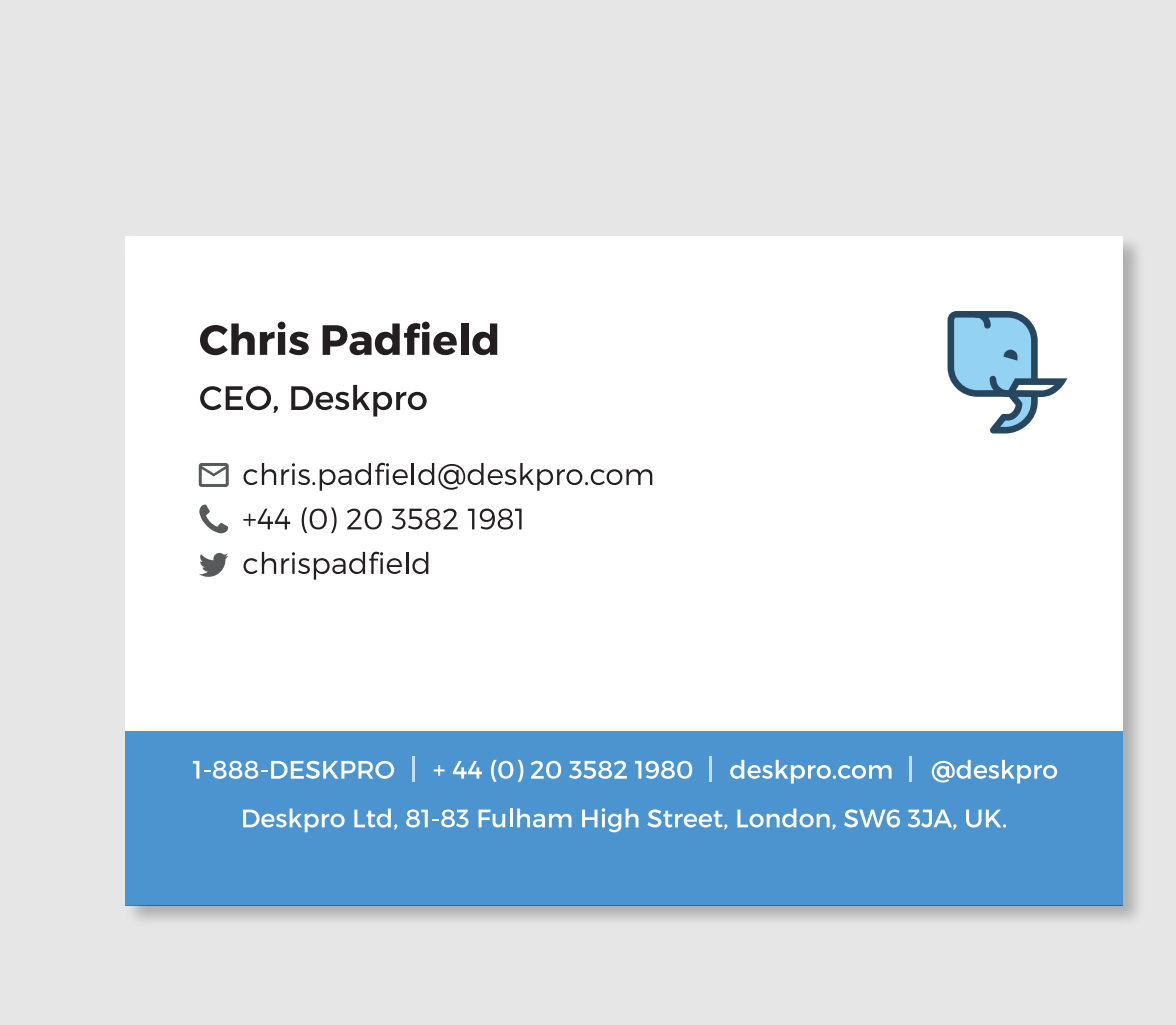

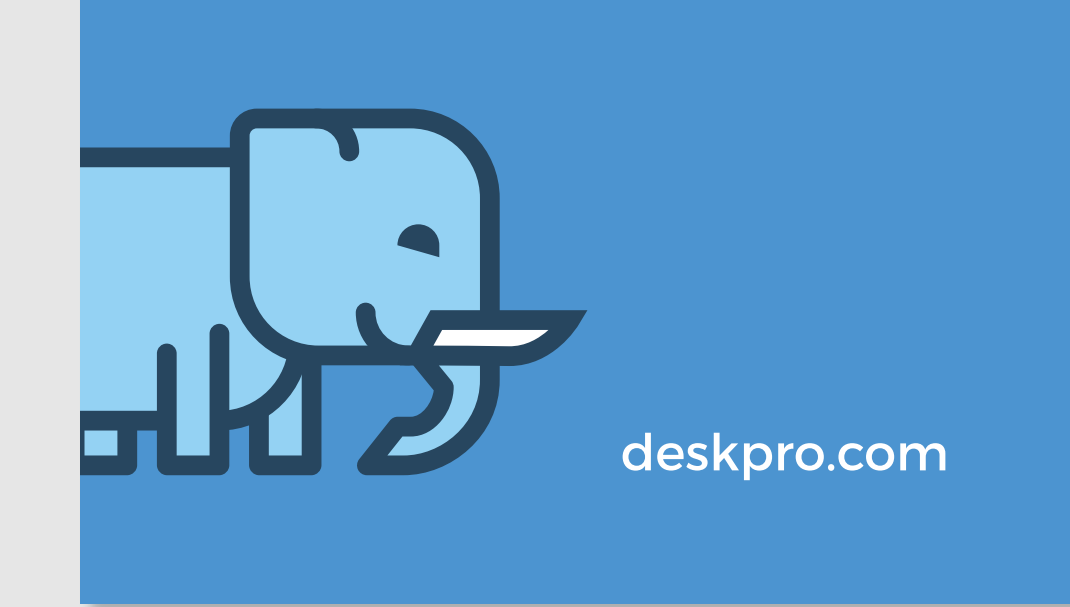

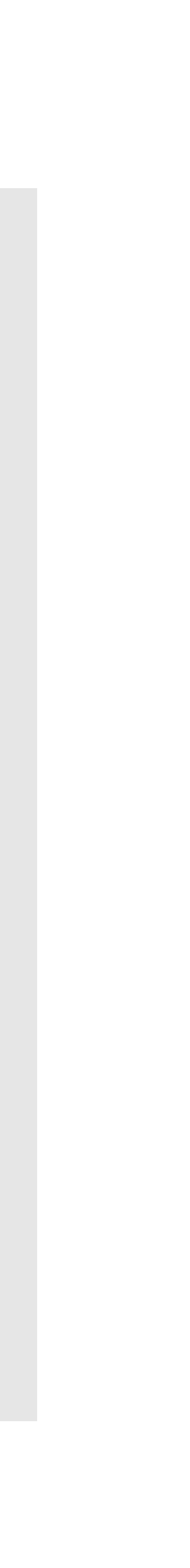

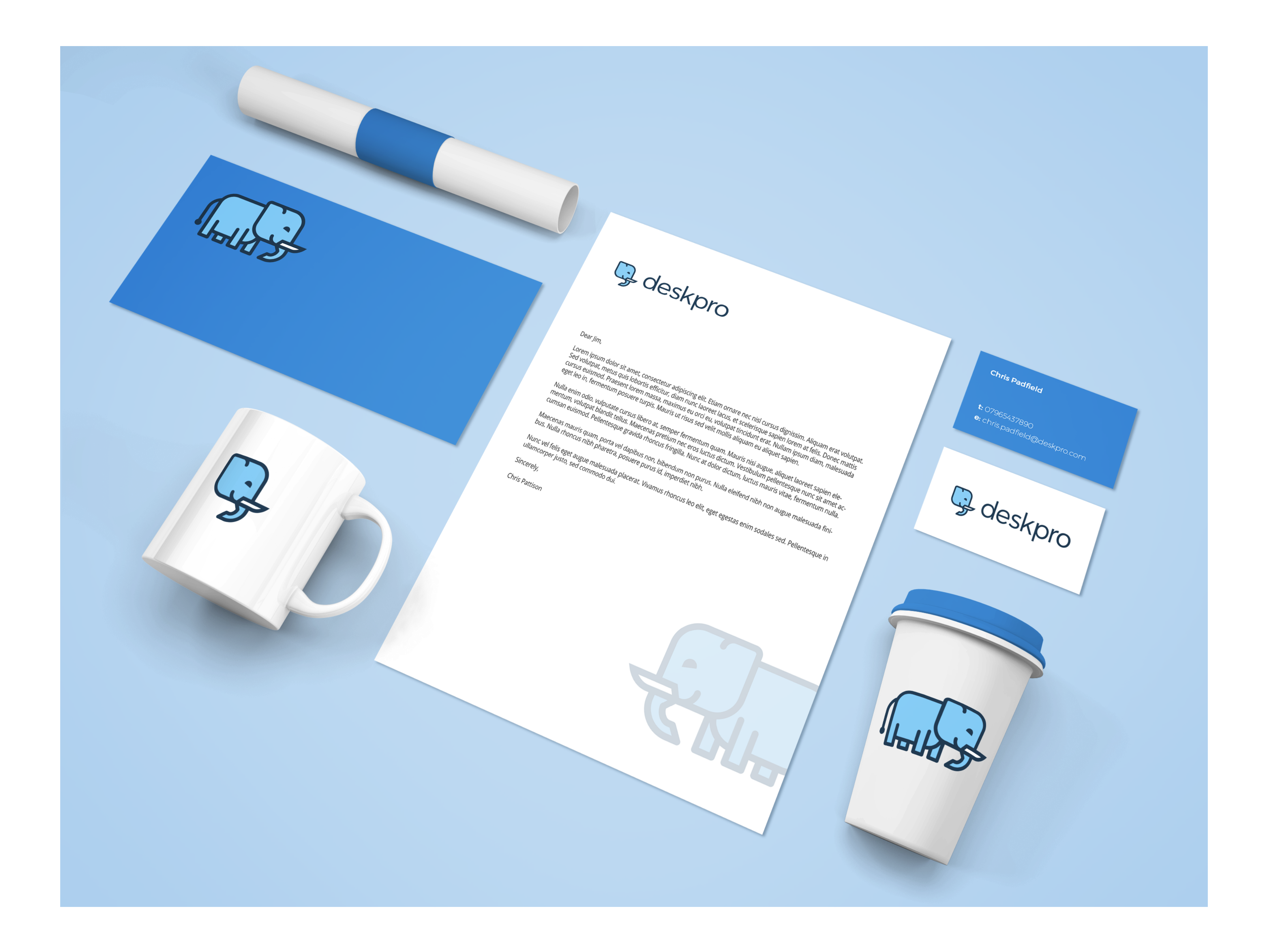

### **Appendix**

Additional deskpro colours

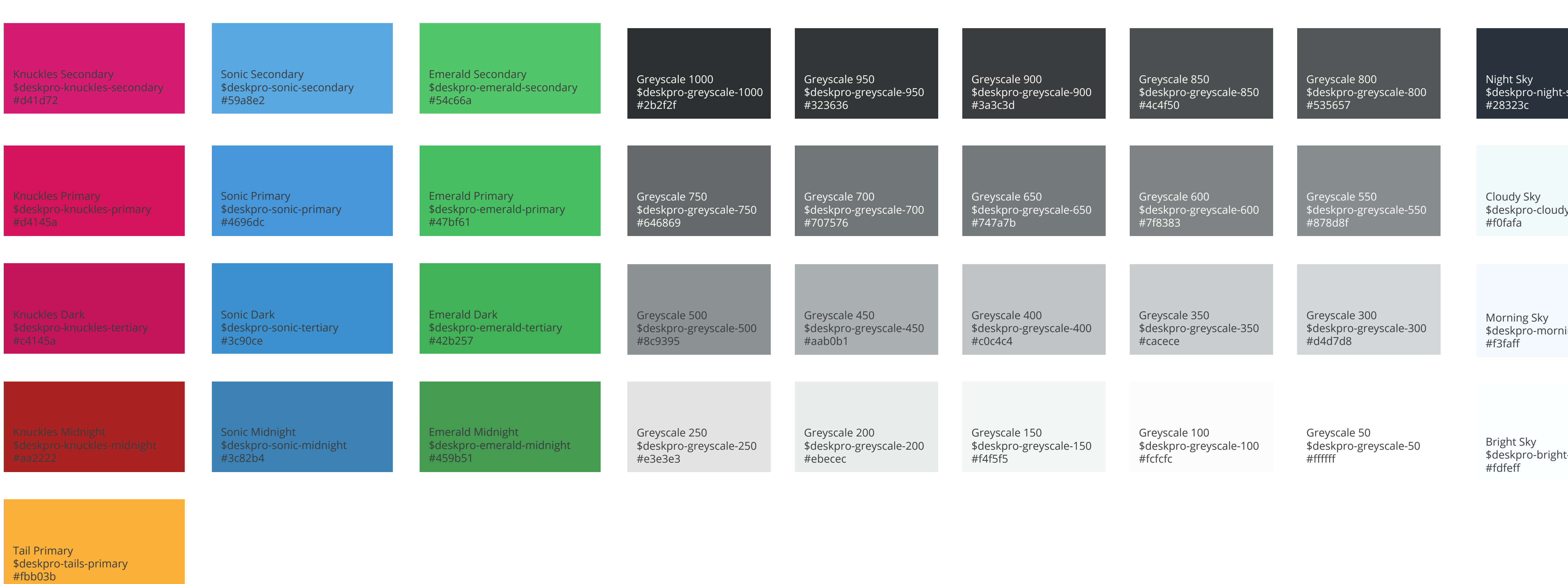

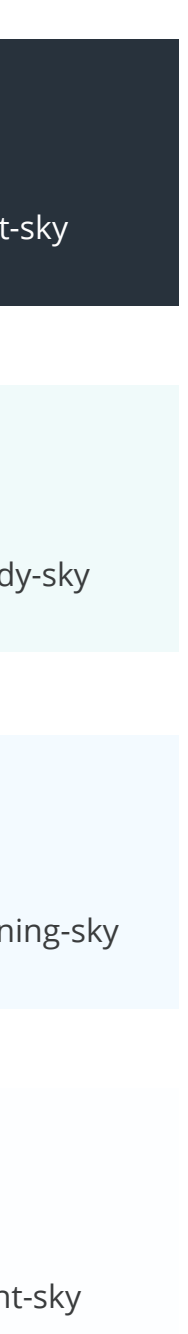